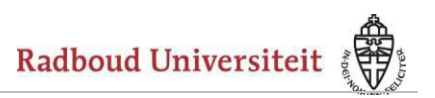

U heeft Euroglot gedownload. In deze handleiding wordt beschreven hoe u Euroglot kunt installeren. De handleiding bestaat uit twee stappen. In iedere stap installeert u één van de gedownloade bestanden.

You have downloaded Euroglot. This two-step manual describes how to install the program. Each of the two steps takes you through the installation process for *one* of the files you downloaded.

# Stap 1 Step 1

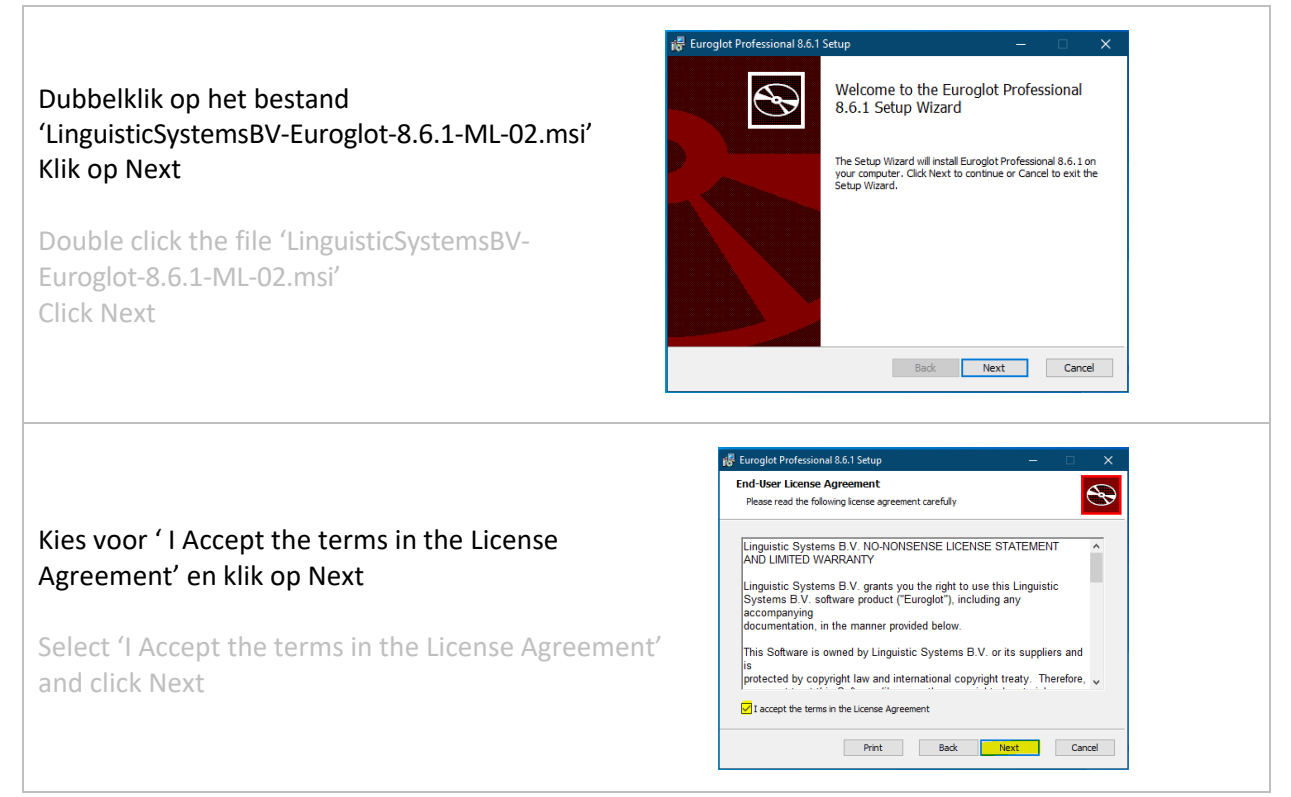

### Installatiehandleiding Euroglot 8.6.1

*Installation Instructions Euroglot8.6.1*

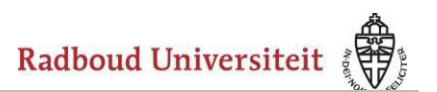

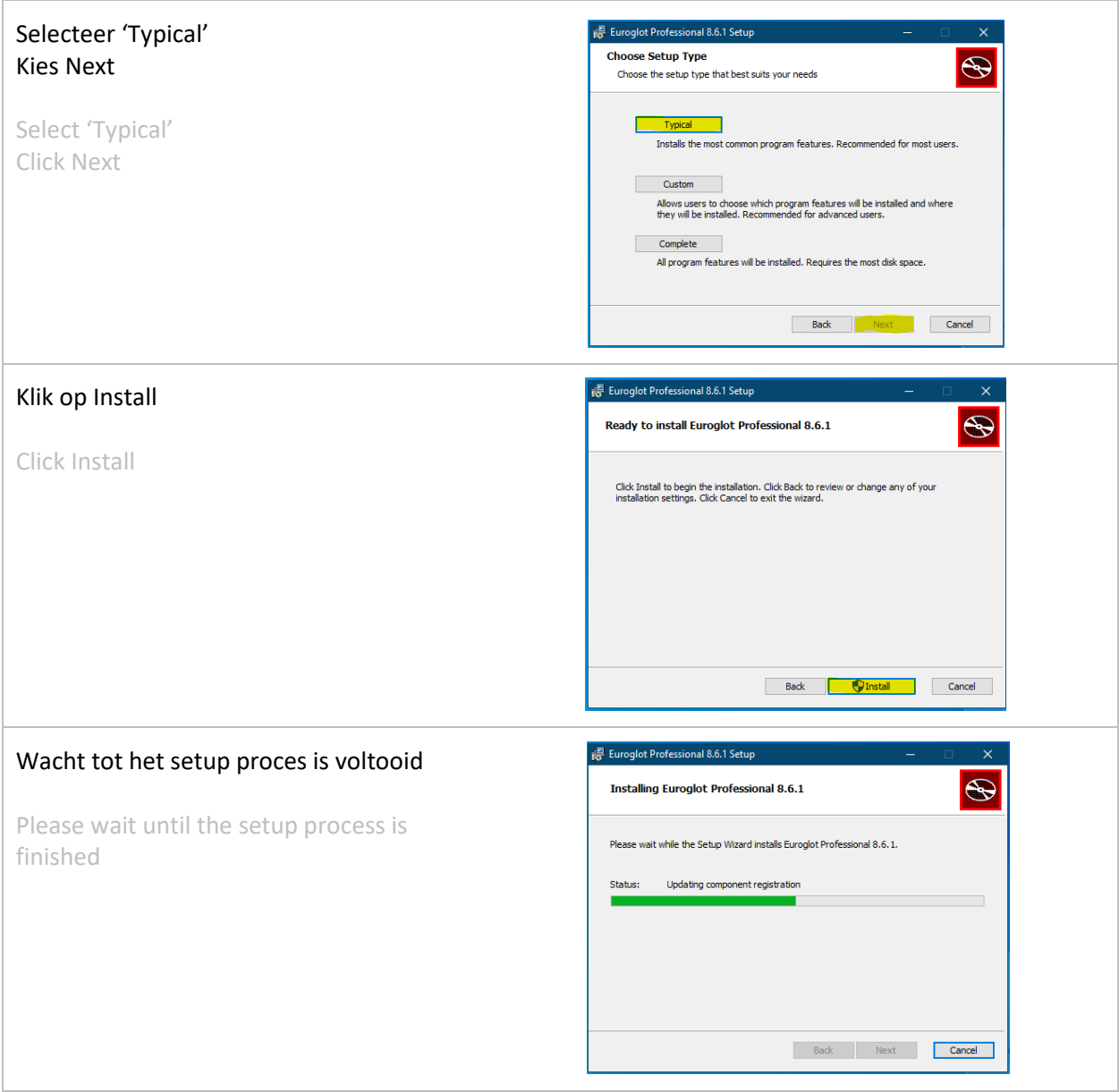

### Installatiehandleiding Euroglot 8.6.1

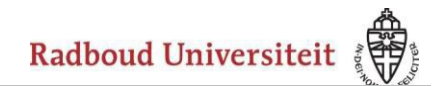

*Installation Instructions Euroglot8.6.1*

#### Klik op Finish

Click Finish

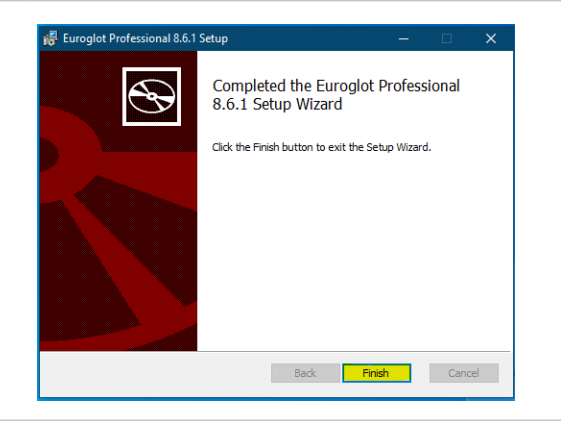

#### Stap 1 is hiermee gereed

This completes Step 1

## Stap 2 / *Step 2*

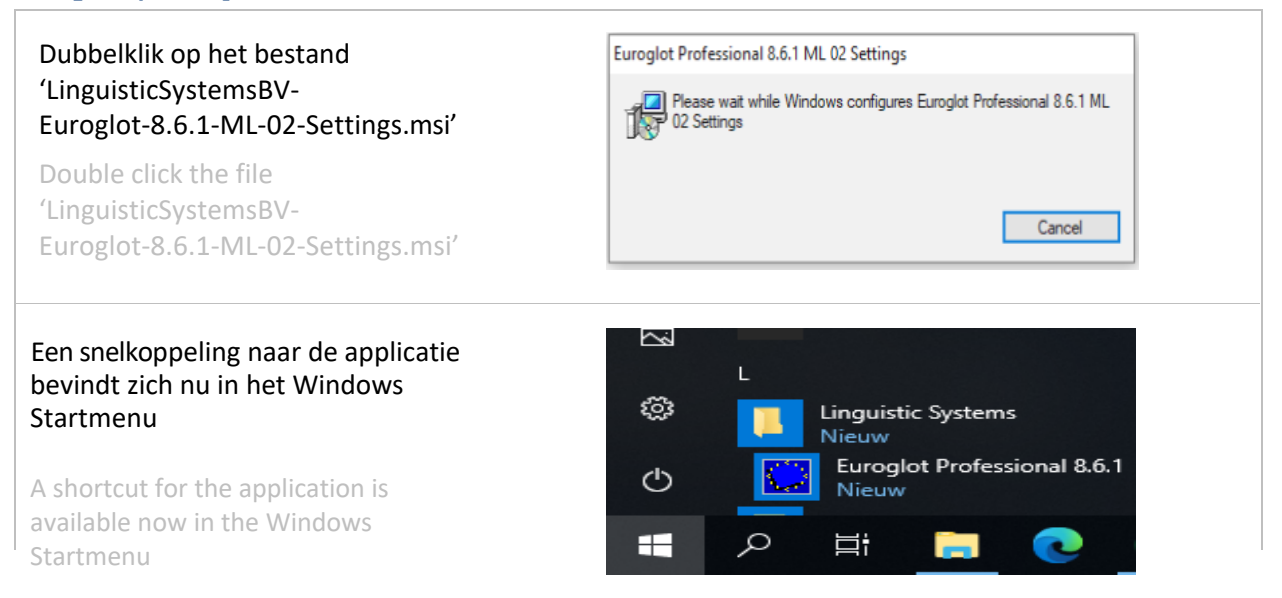

## Installatiehandleiding Euroglot 8.6.1

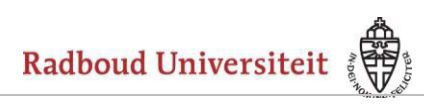

*Installation Instructions Euroglot8.6.1*

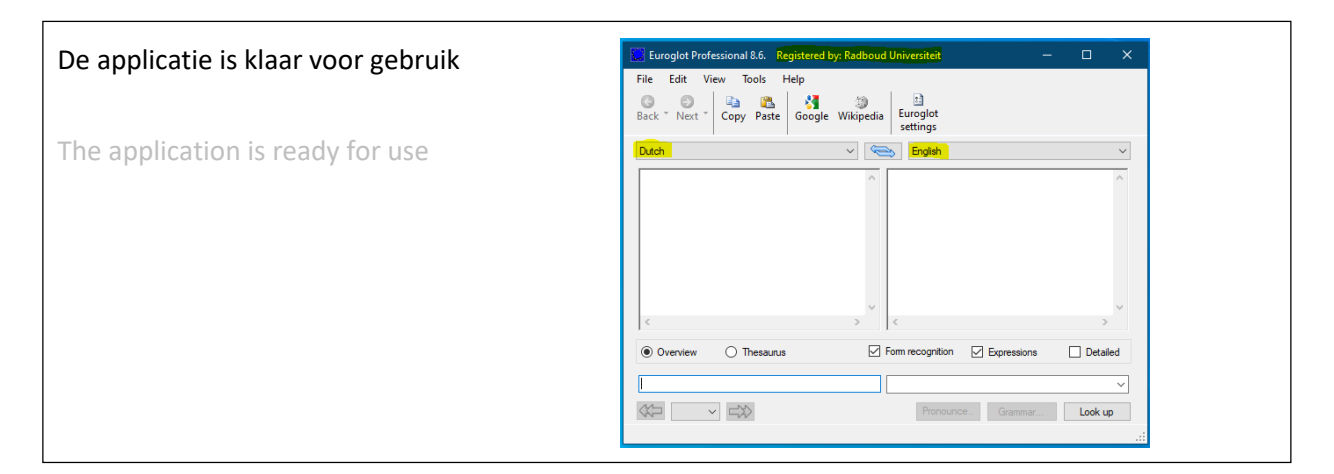